آزمایش شمارۀ 8 **زمان اجرا: 9 ساعت آموزشی**

صافی

می رود که بتواند:

رسم کند

مقایسه کند

اندازه بگیرد

محاسبه کند

را شرح دهد

کند

١ــ مدار یکسوساز نیمموج را ببندد

**هدف کلی آزمایش**

یکسوسازهای نیمموج، تمامموج و صافی خازنی

تجربۀ عملی بـر روی عملکـرد مدارهای یکسوساز و **هدفهای رفتاری:** پس از پایان این آزمایش از فراگیرنده انتظار ٔ اسیلوسکوپ ٢ــ شکل موج خروجی یکسوساز نیم موج را به وسیله ٣ــ ولتاژ DC دو سربار را در یکسوساز نیمموج با فرمول محاسبه ٤ــ ولتاژ DC دو سربار را در یکسوساز نیمموج اندازه بگیرد ٥ ــ مقدار ولتاژ DC اندازهگیری شده و محاسبه شده را با هم ٦ ــ پریود سیگنال خروجی دو سر بار را در یکسوساز نیم موج ٧ــ فرکانس سیگنال خروجی )دو سربار( را در یکسوساز نیمموج ٩ــ مشخصههای ماکزیمم مجاز ولتاژ و جریان دیود را شرح دهد 1ــ عالئم اختصاری مربوط به مشخصههای ولتاژ و جریان دیود ١١ــ شکل موج خروجی یکسوساز تمام موج را به وسیله اسیلوسکوپ رسم کند 12ــ ولتاژ DC دو سربار را در یکسوساز تمام موج با فرمول محاسبه کند ١٣ــ ولتاژ DC دو سربار را در یکسوساز تمام موج اندازه بگیرد ١٤ــ ولتاژ DC محاسبه شده و اندازهگیری شده را با هم مقایسه کند 15ــ زمان تناوب و فرکانس سیگنال خروجی را اندازه بگیرد 16ــ مدار یکسوساز پل را ببندد 17ــ به وسیله اسیلوسکوپ شکل موج دو سر بار در یکسوساز تمام موج پل رارسم کند 18ــ ولتاژ DC دو سربار را در یکسوساز تمام موج پل اندازه بگیرد 19ــ مدار یکسوساز پل با خازن صافی را ببندد 2ــ شکل موج دو سر بار را در یکسوساز تمام موج پل با خازن صافی رسم کند 21ــ در یکسوساز تمام موج پل با خازن صافی سیگنال ریپل را رسم کند و ولتاژ پیکتو پیک ریپل را اندازه بگیرد 22ــ تأثیر افزایش ظرفیت خازن صافی را روی کاهش ضربان موج آزمایش کند 23ــ با استفاده از نرمافزار مولتیسیم ــ مراحل مربوط به آزمایش شمارهٔ ۸ (یکسوسازها) را شبیهسازی کند 24ــ گزارش کار را بهطور کامل ــ دقیق و مستند بنویسد ۲۵ــ هدفهای رفتاری در حیطهٔ عاطفی که در ازمایش اول امده است را نیز در این آزمایش اجرا کند

> **١ــ 8 ــ اطالعات اولیه ١ــ١ــ ٨ ــ** یکی از کاربردهای متداول دیود استفاده از آن در یکسوسازی است. یکسوساز مداری است که ولتاژ

٨ ــ مدار یکسوساز تمام موج با دو دیود را ببندد

متناوب را به ولتاژ ضربان دار DC تبدیل می کند. ولتاژ ضربان دار DC را میتوانیم با استفاده از خازن صاف کنیم و آن را تبدیل به ولتاژ DC قابل استفاده برای دستگاههای الکترونیکی نماییم.

یکسوسازها در انواع زیر شکل میگیرند. یکسوساز نیمموج )rectifier wave Half ) یکسوساز تمام موج با دو دیود (full wave rectifier with two Diode) یکسوساز پل )rectifier Bridge) **٢ــ١ــ ٨ ــ** هنگام استفاده از دیود در یکسوسازی، ٔ باید مشخصههای دیود را که توسط کارخانهٔ سازنده در برگهٔ اطالعات )Datasheet )دیود داده میشود در نظر گرفت. مهمترین مشخصههای دیود را به دو دسته شامل مشخصههای ولتاژ و مشخصههای جریان تقسیم می کنند.

نکتۀ مهم : درصورتی که هنگام کار، مشخصههای دیود را در نظر نگیرمی، ممکن است دیود آسیب ببیند.

**٣ــ١ــ ٨ ــ مشخصههای جریان:** مشخصههای جریان، ٔ مقادیری هستند که در بایاس موافق دیود مطرح میشوند. کارخانه ٔ دیود حداکثر مقدار مجاز جریانها را در اختیار مصرفکنندگان سازنده قرار میدهد. اگر مقادیری که به دیود اعمال میشود بیشتر از مقادیر اعلام شده توسط کارخانهٔ سازنده باشد، احتمال اسیبدیدن دیود زیاد است. مهمترین مشخصههای جریان دیود به شرح زیر است.

**جریان متوسط مجاز دیود ) IF):** جریان متوسط همان جریان DC است که آمپر متر DC آن را نشان می دهد . بهعنوان مثال در شکل ١ــ٨ جریان متوسط برابر با یک آمپر است جریان متوسط را با I نشان میدهند این جریان را جریان متوسط مجاز دیود نیز می نامند.

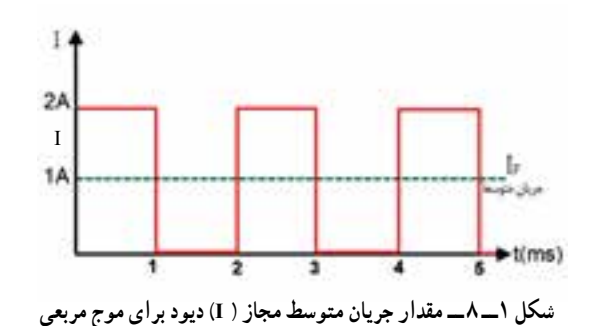

در شکل ٢ــ ٨ جریان متوسط مجاز دیود را برای یک موج سینوسی مشاهده میکنید.

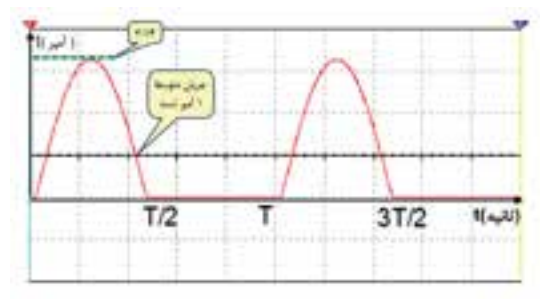

**شکل ٢ــ ٨ ــ جریان متوسط مجاز دیود برای موج سینوسی**

**ماکزیمم جریان تکراری مجاز دیود IFRM:** حداکثر جریانی است که بهصورت تکرار سیکلها در دیود جاری میگردد. در شکل ٣ــ ٨ ماکزیمم جریان مجاز دیود برابر A٥ است. جریان ماکزیمم مجاز دیود را با Im نیز نشان میدهند.

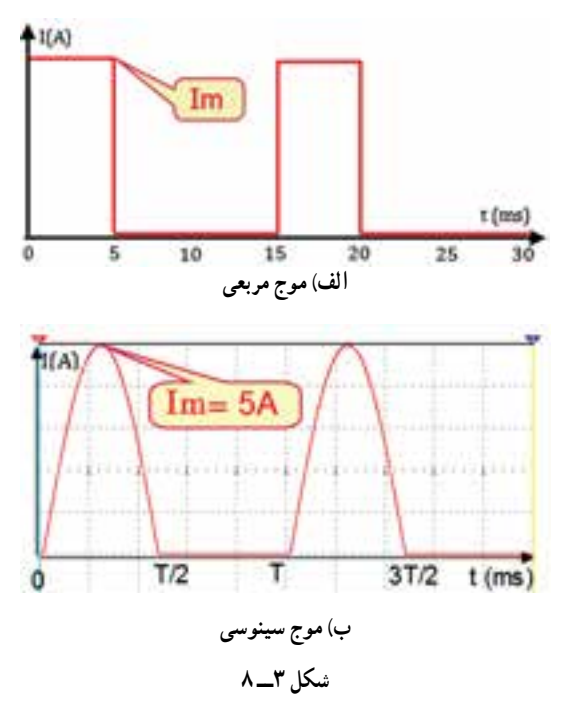

**ماکزیمم جریان لحظهای مجاز غیرتکراری IFSM:** این جریان تکراری نیست و دیود میتواند در فاصله زمان معین فقط برای یک بار آنرا تحمل کند. چنانچه این جریان چند بار پشت سر هم به دیود داده شود، دیود میسوزد شکل ٤ــ .٨ ماکزیمم جریان لحظهای مجاز دیود را با SM I نشان می دهند که

مخفف کلمات زیر است.

نیز به کار می برند و آن را  $\rm V_{\rm RRM}$  مینامند. شکل ۵ـــ۸ ماکزیمم ولتاژ معکوس تکراری را نشان می دهد. RRM مخفف کلمات زیر است:

RRM Repeatetive Reverse Maximum

**ماکزیمم ولتاژ معکوس غیرتکراری مجاز دیود )VRSM):** حداکثر ولتاژی است که دیود میتواند بهصورت غیرتکراری در بایاس معکوس تحمل کند. در صورت تکرار این ولتاژ در فواصل زمانی کم، دیود میسوزد شکل )٦ ــ٨( RSM مخفف کلمات زیر است:

RSM Reverse Surge Maximum

در شکل ٥ ــ ٨ مقدار ِ ولتاژ ماکزیمم معکوس تکراری

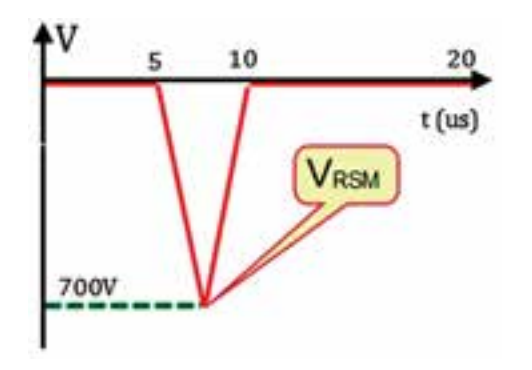

**شکل 6 ــ ٨ ِ ــ ولتاژ ماکزیمم معکوس غیرتکراری مجاز دیود )VRSM)**

در شکل ٦ ــ ٨ مقدار ولتاژ ماکزیمم معکوس غیرتکراری مجاز دیود 700 ولت است. برای تعیین مقادیر مجاز ماکزیمم دیود باید به برگهٔ اطلاعات )Datasheet )دیود مراجعه کنید.

**٢ــ ٨ ــ نکات ایمنی** کلیهٔ نکات ایمنی ازمایش های گذشته را دوباره مطالعه کنید و در این آزمایش نیز بهکار بگیرید.

**٣ــ ٨ ــ کار با نرمافزار** برای این که درک عمیقتری از مفاهیم یکسوسازی داشته باشید. کلیهٔ ازمایشهای مربوط به این قسمت را قبل از

FSM Forward Surge Current

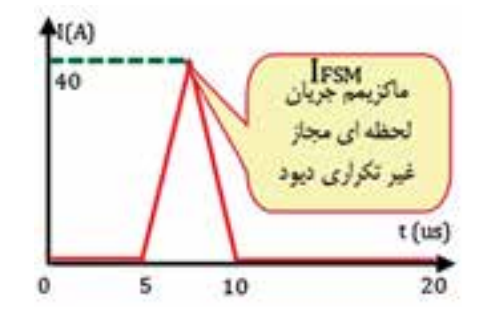

**شکل 4ــ ٨ ــ ماکزیمم جریان لحظهای غیرتکراری مجاز دیود SM I**

مقادیری از ولتاژها هستند که در بایاس مخالف (معکوس) دیود معجازِ دیود °۲۰ ولت است. **4ــ١ــ ٨ ــ مشخصههای ولتاژ:** مشخصههای ولتاژ مطرح میشوند. کارخانههای سازنده، حداکثر مقدار مجاز این ولتاژها را در اختیار مصرفکنندگان قرار میدهند. اگر مقادیری که عملاً به دیود اعمال میشود بیشتر از مقادیر اعلامشده توسط ٔ سازنده باشد احتمال آسیب دیدن دیود زیاد است. کارخانه مهمترین مشخصههای ولتاژ به شرح زیر است.

> **ماکزیمم ولتاژ معکوس مجاز )VR):** حداکثر ولتاژی است که دیود میتواند در بایاس معکوس تحمل کند. برای ولتاژهای ثابت عالمت VR و برای ولتاژهای متناوب از عالمت VRM استفاده میکنند. ولتاژ معکوس را بهصورت تکرار سیکل

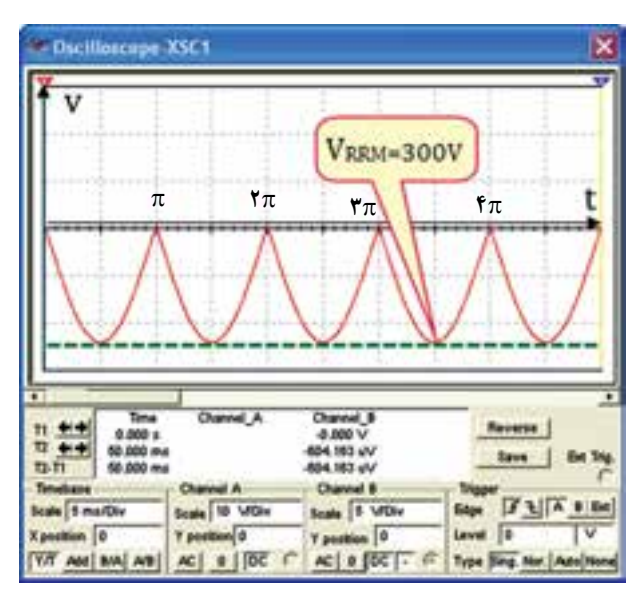

**شکل 5 ــ ٨ ــ ماکزیمم ولتاژ معکوس تکراری مجاز دیود در بایاس معکوس VRRM**

شروع کار روی میز آزمایشگاه واقعی، با استفاده از نرمافزار مولتیسیم، یا هر نرمافزار دیگری که در اختیار دارید شبیهسازی کنید. از هنرآموزان عزیز نیز درخواست میشود که مراحل شبیهسازی را یک هفته قبل از شروع آزمایش برای هنرجویان نمایش دهند.

**4ــ ٨ ــ قطعات، ابزار، تجهیزات و مواد مورد نیاز** ــ اسیلوسکوپ دوکاناله ١ دستگاه ــ مولتیمتر دیجیتال ١ دستگاه ــ سیگنال ژنراتور AF یا فانکشن ژنراتور یا ترانسفورماتور دستگاه ۲۲۰ $($ ۲×۶ ــ دیود 4001N١ ٤ عدد  $\mathcal{W}_1$  و  $\mathcal{W}_2$  / 10  $\mathcal{W}_3$  1 عدد ــ خازن V25 و µf470 ١ عدد ــ مقاومتهای Ω٢٢٠ و KΩ10    نیم وات از هرکدام ١ عدد ــ مقاومت KΩ١ نیم وات ٢ عدد ُرد ١ قطع ــ برد ب

پاسخ مواردی که با ٭ مشخص شده است را در کتاب گزارش کار )جلد دوم آزمایشگاه اندازهگیری( بنویسید.

**5 ــ ٨ ــ مراحل اجرای آزمایش یکسوساز نیمموج** ٭**١ــ ٥ ــ ٨ ــ** هدف کلی آزمایش را بنویسید. **2ــ ٥ ــ ٨ ــ** یک دیود هنگامی هدایت میکند که دو شرط زیر در آن برقرار باشد. الف) ولتاژ اند تقریباً ۷/∘ ولت مثبتتر از ولتاژ کاتد باشد. ب( جریان عبوری از مدار به اندازه کافی باشد. در شکل ٧ــ ٨ هر دو دیود هدایت میکنند زیرا در هر دو دیود ولتاژ آند تقریباً ۷/∘ ولت مثبتتر از کاتد است.

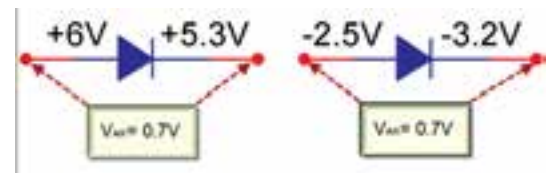

**شکل 7 ــ ٨ ــ هر دو دیود در حالت هدایت قرار دارند**

در مدار شکل ٨ ــ ٨ در نیم سیکل مثبت برای دیود شرایط هدایت وجود دارد لذا در نیم سیکل مثبت دیود هدایت میکند. در هنگام هدایت دیود، افت ولتاژی معادل 0/7 ولت در دو سر آن به وجود میآید.

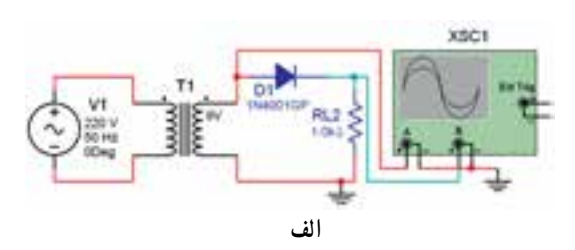

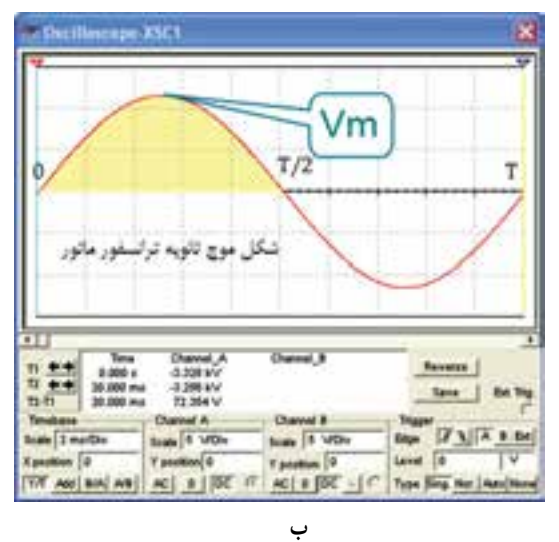

**شکل 8 ــ ٨ ــ در نیمسیکل مثبت دیود هدایت میکند.**

در تحلیل مدارهای ساده دیودی مانند یکسوسازها، اغلب از این 0/7 ولت صرفنظر میکنند و هنگام هدایت دیود آن را اتصال کوتاه و مشابه یک کلید بسته در نظر میگیرند. شکل 9ــ ،8 شکل موج ولتاژ خروجی مدار یکسوساز را در شرایطی که دیود هادی میشود نشان میدهد.

در نیم سیکل منفی، دیود در بایاس معکوس قرار میگیرد، لذا هدایت نمیکند و جریان در مدار صفر است. بنابراین  $V_{\alpha}$  R.i. Rx $\circ$   $\circ$  V

بنابراین شکل موج ولتاژ خروجی مدار شکل ٨ ــ ٨ بهصورت شکل ٩ــ ٨ است. در این شکل از ولتاژ 0/7 ولت صرفنظر شده است.

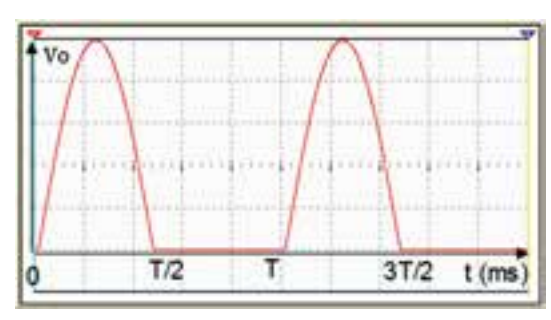

**شکل 9ــ ٨ ــ شکل موج خروجی مدار یکسوساز نیمموج**

**3ــ ٥ ــ ٨ ــ** مدار شکل 10 ــ ٨ را روی برد برد ببندید.

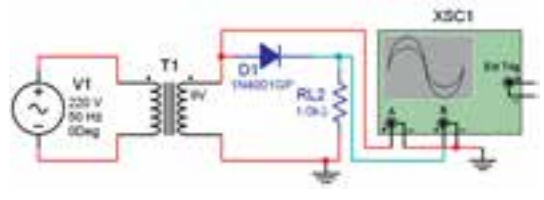

**شکل 10ــ ٨ ــ مدار یکسوساز نیمموج**

برای منبع ورودی مدار میتوانید از سیگنال ژنراتور AF، فانکشن ژنراتور یا ترانسفورماتور استفاده کنید. درصورتی که از ترانسفورماتور استفاده میکنید باید ولتاژ خروجی آن 9،6 یا ١٢ ولت باشد. چنانچه از دستگاه فانکشن ژنراتور یا سیگنال ژنراتور AF استفاده میکنید ولتاژ خروجی آن را روی 10 ولت ، ماکزیمم (V<sub>P</sub> ) ، V )تنظیم کنید

**4ــ ٥ ــ ٨**

 اسیلوسکوپ را روشن کنید و تنظیمهای زیر را روی آن انجام دهید.

 با ولومهای INTEN و FOCUS اشعه را نازک و با نور کافی تنظیم کنید.

 کلید سلکتور MODE را در حالت 1CH بگذارید. کلید سلکتور SOURCE را در حالت Line بگذارید.

 کلید سلکتور Div/Volts کانال 1CH را روی ٥ ولت بگذارید. کلید سلکتور Div / Time را روی ms٢ بگذارید. کلید DC GND AC را در حالت GND بگذارید. به کمک ولوم Position/V خط اشعه را در وسط صفحه تنظیم کنید. چنانچه از سیگنال ژنراتور AF یا فانکشن ژنراتور

استفاده میکنید دامنهٔ ولتاژ خروجی را روی Vpeak ۱۰۷ فرکانس آن را روی Hz50 یا Hz100 بگذارید.

 سیگنال ژنراتور AF را روشن کنید. چنانچه از ترانسفورماتور استفاده کردهاید ورودی ترانسفورماتور را با احتیاط کامل به برق 220 ولت وصل کنید.

٭ **5ــ ٥ ــ ٨ ــ** با استفاده از مولتیمتر طبق شکل ١١ــ ٨ ولتاژ DC خروجی را اندازه بگیرید. مولتیمتر باید روی حوزه کار DC قرار گیرد. مقدار اندازهگیری شده را در جدول ١ــ ٨ بنویسید.

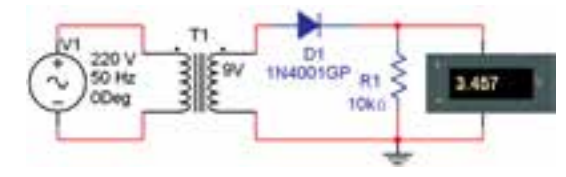

**شکل 11ــ ٨ ــ اندازهگیری ولتاژ DC یکسوساز نیمموج با مولتیمتر**

با توجه به حداکثر دامنۀ خروجی سیگنال ژنراتور، میتوانید ولتاژ خروجی را تغییر دهید.

ٔ ٭ **6ــ ٥ ــ ٨ ــ** شکل موج خروجی را روی صفحه اسیلوسکوپ مشاهده کنید و در صورت نیاز، تنظیمها را دوباره انجام دهید. سپس مراحل زیر را اجرا نمایید. کلید DC GND AC را در حالت GND بگذارید و اشعه را در مرکز صفحهٔ حساس تنظیم کنید. کلید DC GND AC را در حالت AC بگذارید و شکل موج را مشاهده کنید. کلید DC GND AC را به حالت DC تغییر دهید و

میزان جابهجایی شکل موج را اندازه بگیرید و در جدول ١ــ ٨ بنویسید.

نکتۀ مهم : در شکل موج یکسوشدۀ نیمموج، در واقع سیگنال ضرباندار یکسو شده با ولتاژ DC جمع شده است.

٭**7ــ ٥ ــ ٨ ــ** مقادیر بهدستآمده در جدول ١ــ ٨ را با هم مقایسه کنید. آیا مقادیر با هم برابر است؟ توضیح دهید به چه دلیل مقادیر به دستآمده کمی با هم تفاوت دارند؟ شرح دهید.

**سؤال :١** آیا میتوانیم بگوییم در سیگنال یک سوشده نیمموج، یک سیگنال ضرباندار سوار یک ولتاژ DC شده است؟ شرح دهید.

ٔ

٭**8 ــ ٥ ــ ٨** 

 شکل موج نشان دادهشده روی صفحه حساس را در نمودار ١ــ ٨ با مقیاس متناسب رسم کنید.

دامنهٔ ماکزیمم موج نشان داده شده روی صفحهٔ حساس را اندازه بگیرید و یادداشت کنید.

٭**9ــ ٥ ــ ٨ ــ** با توجه به مقدار Vp مقدار متوسط ولتاژ را محاسبه کنید.  $\rm V_{\rm ave}$   $\rm V_{\rm pc}$ 

٭ **10ــ ٥ ــ ٨ ــ** مقادیر اندازهگیری شده در جدول ٔ ٩ــ٥ ــ ٨ مقایسه کنید. ١ــ ٨ را با مقدار محاسبهشده در مرحله آیا مقادیر با هم برابر است؟ توضیح دهید.

٭ **1١ــ ٥ ــ ٨ ــ** زمان تناوب و فرکانس خروجی مدار یکسو ساز نیم موج را با استفاده از نمودار ١ــ ٨ اندازه بگیرید و مقدار آن را بنویسید.

توجه : هنگام اندازهگیری ولوم Variable Time روی حالت call قرار گیرد.

٭ **1٢ــ ٥ ــ ٨ ــ** فرکانس سیگنال ژنراتور را روی KHz100 تنظیم کنید. شکل موج خروجی را روی اسیلوسکوپ ببینید. به چه دلیل سیگنال خروجی یکسوشده نیست؟ توضیح دهید.

ٔ اطالعات Datasheet دیود ٭ **1٣ــ ٥ ــ ٨ ــ** به برگه  $V_{\rm RSm}$  مراجعه کنید مقادیر  $V_{\rm RRM}$ ،  $V_{\rm RRM}$  ، I و  $V_{\rm RSM}$  را بهدست آورید و در جدول ٢ــ ٨ بنویسید. ٭**14ــ ٥ ــ ٨ ــ** جدول ٣ــ ٨ که مربوط به مشخصههای دیود است را ترجمه کنید. **یک سوسازتمام موج** <mark>٭ ۱۵ــــــمــــ م</mark>دار شکل ۱۲ـــم را روی برد بُرد ٔ ببندید. این مدار یکسوساز تمام موج با دو دیود است. درباره این مدار در کتاب الکترونیک عمومی بهطور کامل بحث شده است.

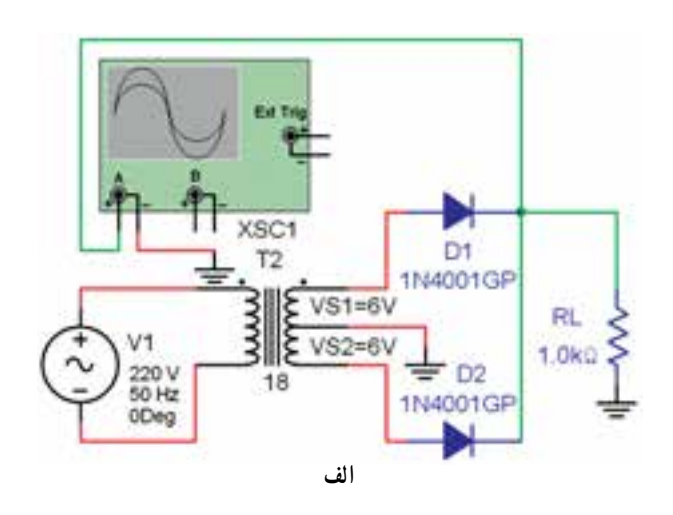

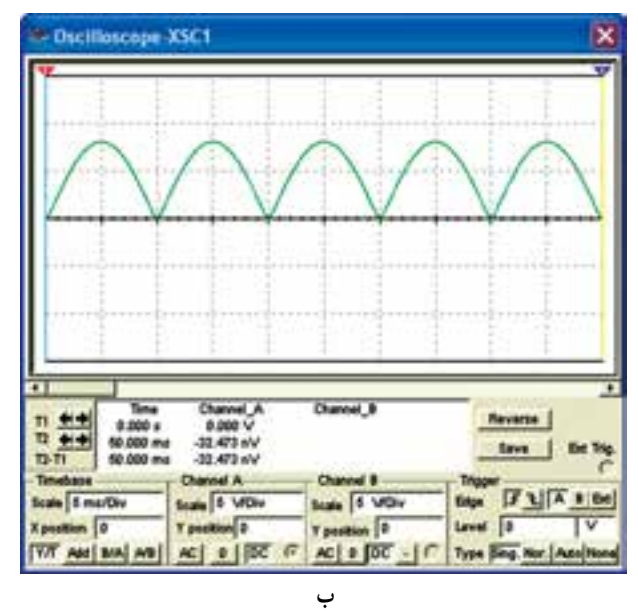

**شکل 12 ــ ٨ ــ مداریک سو سازتمام موج**

 به جای ترانسفورماتور میتوانید مانند مدار یک سوساز نیمموج از دستگاه سیگنال ژنراتور AF یا دستگاه فانکشن ژنراتور استفاده کنید.

 تنظیمهای اسیلوسکوپ را مشابه مدار یکسوساز نیمموج انجام دهید.

 با استفاده از مولتیمتر دیجیتالی ولتاژ DC دو سر بار را طبق شکل 13ــ ٨ اندازه بگیرید و در جدول 4ــ ٨ یادداشت کنید.

٭ **16ــ ٥ ــ ٨ ــ** شکل موج خروجی را با مقیاس مناسب روی نمودار ٢ــ ٨ رسم کنید.

ٔ ٭**17ــ ٥ ــ ٨ ــ** مقدار ولتاژ DC سیگنال یکسوشده تمام موج را مطابق روشی که برای یکسوساز نیمموج گفته شد اندازه بگیرید و در جدول ٢ــ ٨ یادداشت کنید. مقادیر اندازهگیری شده را با هم مقایسه کنید ایا مقادیر تقریبا با هم برابر است؟ توضیح دهید.

ٔ ٔ ماکزیمم موج یکسوشده ٭ **18ــ ٥ ــ ٨ ــ** دامنه ٔ تمام موج  $\rm V_{m}$  را اندازه بگیرید. سپس با استفاده از رابطهٔ ۰ مقدار ولتاژ DC را محاسبه و یادداشت کنید  $\rm V_m$ 

ٔ قبل را <sup>π</sup> ٭ **19ــ ٥ ــ ٨ ــ** مقدار محاسبه شده در مرحله با مقادیر اندازهگیری شده در جدول 4ــ ٨ مقایسه کنید. آیا این مقادیر تقریبا با هم برابر است؟ شرح دهید.

٭ **20ــ ٥ ــ ٨ ــ** مقادیر بهدست آمده در جدول ١ــ ٨ را با مقادیر جدول ٤ــ ٨ مقایسه کنید آیا مقدار متوسط DC یکسوساز نمامموج تقریبا دو برابر مقدار متوسط DC یکسوساز نیمموج است؟ توضیح دهید.

٭**21ــ ٥ ــ ٨ ــ** مقدار زمان تناوب و فرکانس سیگنال خروجی یکسوساز تمامموج را با استفاده از نمودار ٢ــ ٨ اندازهگیری و محاسبه کنید.

**یک سو سازپل** ٭**22ــ ٥ ــ ٨ ــ** مدار شکل ١٣ــ ٨ که مدار یکسوساز پل است را روی بِرِدبُرد ببندید و تنظیمهای زیر را روی<br>. اسیلوسکوپ انجام دهید. مشابه یکسوساز نیمموج میتوانید از سیگنال ژنراتور AF یا فانکشن ژنراتور به جای ترانسفورماتور استفاده کنید.

**نکتۀ مهم :** به جای ۴ دیود می توانید از مجموعۀ دیود پل که در یک بستهبندی قرار دارد استفاده کنید.

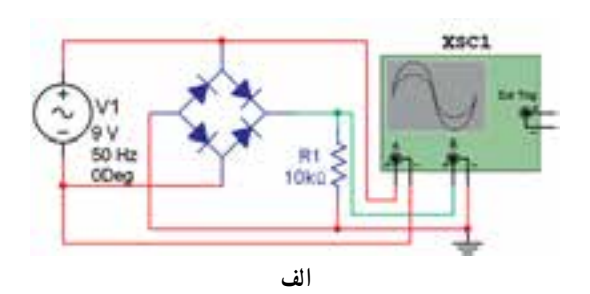

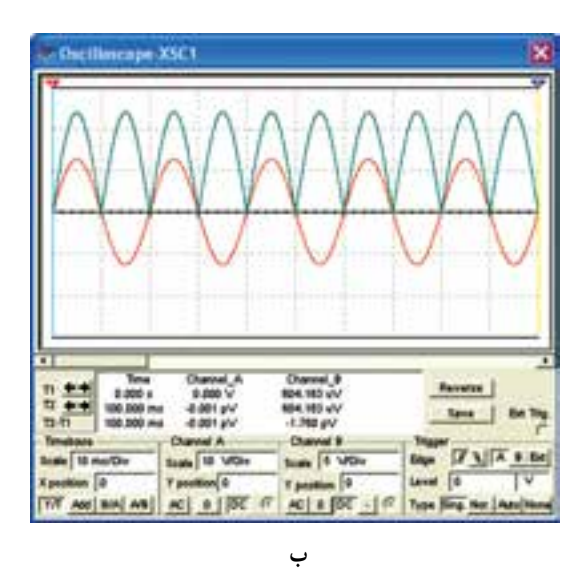

**شکل 13 ــ ٨ ــ مداریک سو سازپل**

ً نازک با ولومهای INTEN و FOCUS اشعه را کامال (باریک) و با نور کافی تنظیم کنید. کلید سلکتور MODE را در حالت 1CH بگذارید. کلید سلکتور SOURCE را در حالت 1CH بگذارید.

 کلید سلکتور Div/Volt را روی ٥ ولت قرار دهید. کلید سلکتور Div/Time را روی ms٢ قرار دهید. کلید سلکتور DC GND AC را در حالت GND قرار دهید و خط صفر را درست در وسط صفحه حساس تنظیم کنید. فانکشن ژنراتور را روشن کنید و خروجی آن را روی Vp١٠ با فرکانس Hz٥٠ یا z١٠٠ تنظیم کنید.

 درصورتی که از ترانسفورماتور استفاده میکنید، ورودی ترانسفورماتور را با احتیاط به برق 220 ولت متصل کنید.

کلید DC GND AC را به حالت DC تغییر دهید.

 شکل موج نشان داده شده روی صفحه حساس اسیلوسکوپ را با مقیاس مناسب در نمودار ٣ــ ٨ رسم کنید. ٭**23ــ ٥ ــ ٨** 

 ولتاژ DC خروجی یکسوساز تمام موج را با استفاده از اسیلوسکوپ اندازه بگیرید و در جدول ٥ ــ ٨ بنویسید.

مقدار ولتاژ DC خروجی یکسوساز تمامموج را بهوسیلهٔ مولتیمتر دیجیتالی طبق شکل ۱۴ــ۸ اندازه بگیرید و در جدول ٥ ــ ٨ بنویسید.

ایا مقادیر بهدست امده در جدول ۵ــــ۸ تقریبا با هم برابر است؟ توضیح دهید.

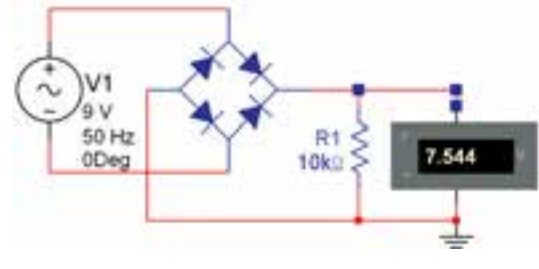

**شکل 14 ــ ٨ ــ اندازه گیری ولتاژ DC با مولتی متر**

٭**24ــ ٥ ــ ٨** 

مقدار ولتاژ ماکزیمم )Vm  Vp )را با استفاده از نمودار ٣ــ ٨ اندازه بگیرید و مقدار ولتاژ DC خروجی را از . رابطهٔ سه  $\rm V_{\rm DC}$  محاسبه کنید.  $\pi$ 

مقدار  $\rm V_{\rm DC}$  محاسبه شده را با مقادیر  $\rm V_{\rm DC}$  اندازهگیری نسده از جدول ۵ــــ۸ مقایسه کنید. ایا مقادیر تقریبا با هم برابر

است؟ توضیح دهید. ٭ **25ــ ٥ ــ ٨ ــ** مقدار زمان تناوب و فرکانس موج خروجی را با استفاده از نمودار ٣ــ ٨ اندازه بگیرید و محاسبه کنید.

٭ **26ــ ٥ ــ ٨ ــ** مقـادیـر فـرکانس و زمـان تنـاوب یکسوسازهای نیمموج، تمامموج با دو دیود و یکسوساز پل را با هم مقایسه کنید. آیا با هم برابر است؟ توضیح دهید.

 زمان تناوب و فرکانس شکل موج ورودی را با استفاده از اسیلوسکوپ اندازه بگیرید و محاسبه کنید، مقادیر را یادداشت نمایید.

 مقدار زمان تناوب و فرکانس موج ورودی را با زمان تناوب و فرکانس خروجی یکسوسازهای نیمموج، تمامموج با استفاده از دو دیود و پل مقایسه کنید و دربارهٔ نتایج بهدست<mark>آمده</mark> توضیح دهید. برای انجام این مرحله ابتدا جدول ٦ ــ ٨ رابا استفاده از اطلاعات بهدست۱مده در مرحلهٔ قبل تنظیم کنید. سپس آنها را با هم مقایسه نمایید.

**سؤال :٢** آیا در یکسوساز تمامموج مقدار فرکانس خروجی دو برابر سیگنال ورودی است؟ توضیح دهید. **سؤال :٣** آیا فرکانس خروجی یکسوساز نیمموج نصف فرکانس موج ورودی است؟ توضیح دهید. **سؤال :٤** آیا فرکانس خروجی یک سوسازنیمموج برابر با فرکانس موج ورودی است؟ توضیح دهید. ٭ **27ــ ٥ ــ ٨ ــ** به مدار شکل ١٤ــ ٨ طبق شکل ١٥ــ٨ خازن µF 470را اضافه کنید. دقت کنید که قطبها بهطور صحیح به مدار وصل شود. شکل موج خروجی را در نمودار ٤ــ ٨ با مقیاس مناسب

رسم کنید. این مدار یکسوساز پل با خازن صافی است. ولتاژ خروجی را اندازه بگیرید و یادداشت کنید.

نکتۀ ایمنی مهم : هنگامی که میخواهید در مدار تغییری ایجاد کنید یا قطعهای را به مدار اضافه کنید، حتماً ولتاژ تغذیۀ مدار را قطع کنید و سایر دستگاهها را خاموش منایید.

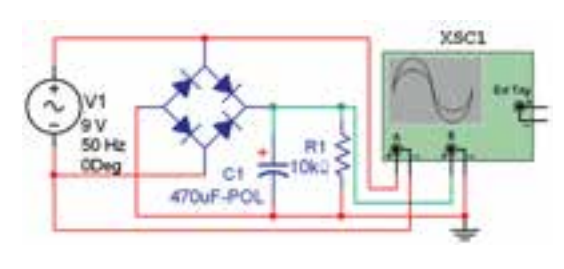

**شکل 15 ــ ٨ ــ یکسوساز نوع پل با خازن**

**سؤال :5** آیا ولتاژ DC  خروجی برابر با Vp ورودی است؟ توضیح دهید.

٭ **28ــ ٥ ــ ٨ ــ** کلید DC GND AC را در وضعیت AC بگذارید.

مقدار Volt/Div را کاهش دهید. مثلاً اگر روی ۲ ولت قرار دارد آن را روی ٢٠ میلیولت بگذارید.

 شکل موج خروجی را مشاهده کنید. آیا آثاری از ضربان )ripple )در خروجی مشاهده میکنید. توضیح دهید.

 یک مقاومت Ω220 بهعنوان مقاومت بار در خروجی موازی با خازن C قرار دهید.

 در این حالت شکل موج خروجی را مشاهده کنید. باید ضربان در خروجی ظاهر شود. شکل موج خروجی را با مقیاس مناسب در نمودار ٥ ــ ٨ رسم کنید.

٭ **29ــ ٥ ــ ٨ ــ** فرکانس ضربان را اندازه بگیرید. آیا فرکانس ضربان دو برابر فرکانس ورودی است؟ توضیح دهید.

٭ **30ــ ٥ ــ ٨ ــ** مقدار پیک توپیک ولتاژ ضربان را از نمودار ٥ ــ ٨ اندازه بگیرید و یادداشت کنید.

 مقدار مقاومت بار را تغییر دهید )کاهش و افزایش دهید( و اثر ان را روی دامنهٔ ضربان مشاهده و بررسی کنید. دربارهٔ این<br>. تجربه توضیح دهید.

٭ **6ــ٨ ــ جمعبندی** آنچه را که در این آزمایش آموختهاید بهطور خالصه در ٨ سطر توضیح دهید.

**7ــ٨ ــ الگوی پرسش**

**کامل کردنی ١ــ 7ــ ٨ ــ** Rectifier Bridge به مفهوم ......... است.

**2ــ 7ــ ٨ ــ**حداکثر جریانی که بهصورت تکرار سیکلها در دیود جاری میشود، ............ نام دارد و آن را با حروف انگلیسی ......... نشان میدهند.

**صحیح یا غلط 3ــ 7ــ ٨ ــ** حداکثر ولتاژ معکوس که دیود میتواند بهصورت تکرار سیکلها تحمل کند VRRM نام دارد. صحیح غلط **4ــ 7ــ ٨ ــ** در مورد ولتاژ معکوس مجاز دیود میتوان نوشت.

 $V_{RSM}$ > $V_{RRM}$ > $V_{R}$ صحیح غلط

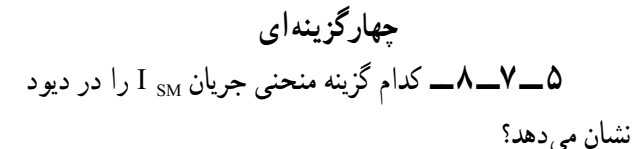

 $(1)$ 

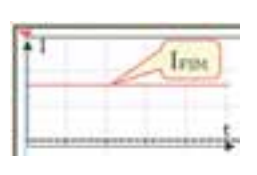

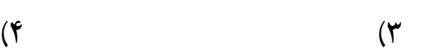

IFR4

IFEM

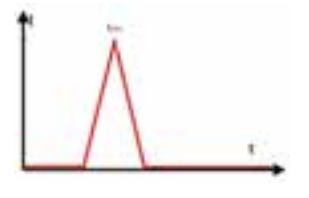

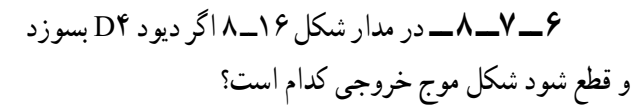

D<sub>2</sub>

 $V1$ 

10<sub>V</sub>

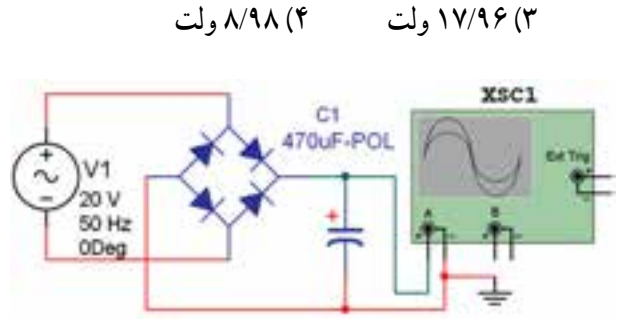

1( 28/2 ولت ٢( 20 ولت

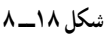

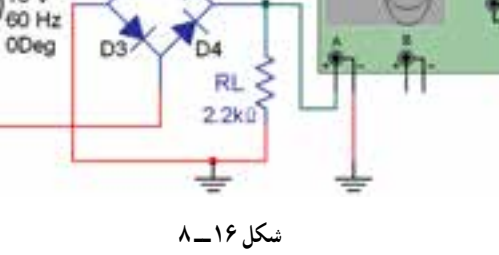

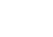

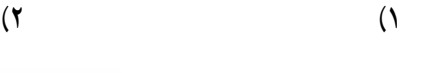

XSC1

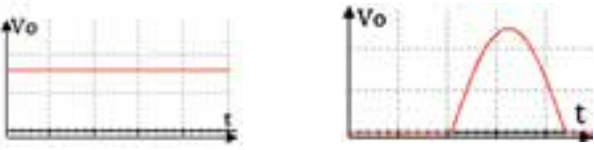

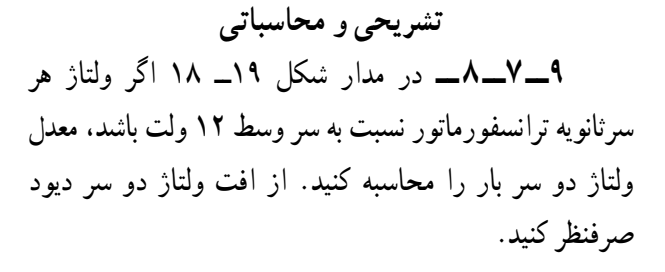

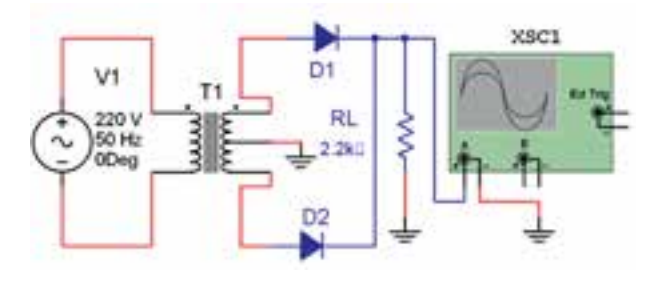

 $(\gamma$ 

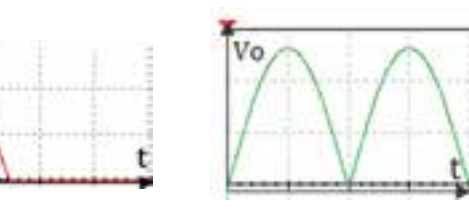

U1

10.005

 $\frac{1}{2}$ R1

**7ــ 7ــ ٨ ــ** اگردرمدارشکل 17ــ ،8 ولتمتر DC١٠ ولت را نشان دهد، Vm چند ولت است؟ دیود ایدهآل در نظر گرفته شود.

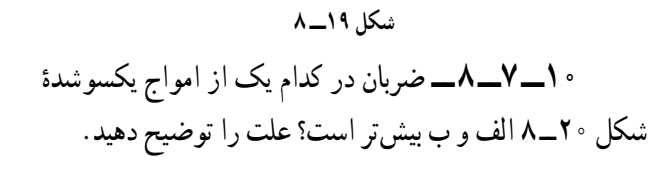

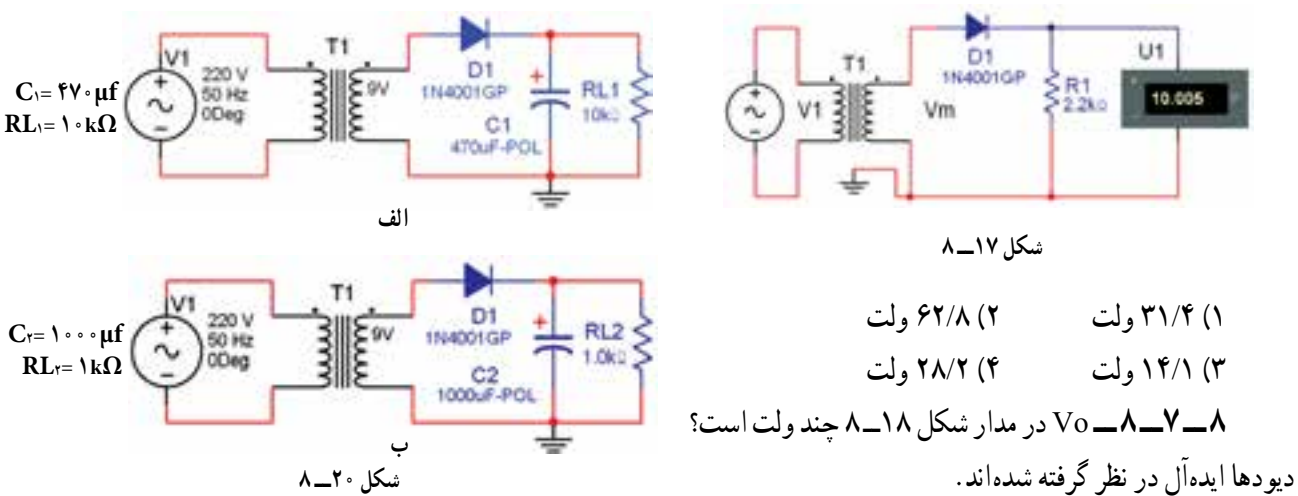

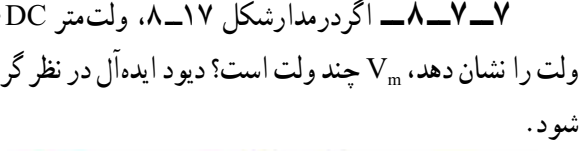

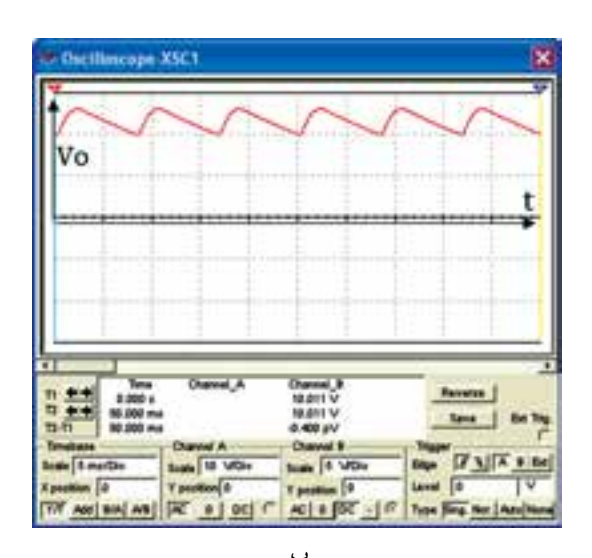

**11ــ 7ــ ٨ ــ** اگـر فـرکـانس مـوج ورودی شکـل ٔ خروجی 21ــ ٨ ــ الف 50 هرتز باشد، فرکانس موج یکسوشده و فرکانس ضربان در شکل 21ــ ٨ ــ ب چند هرتز است؟

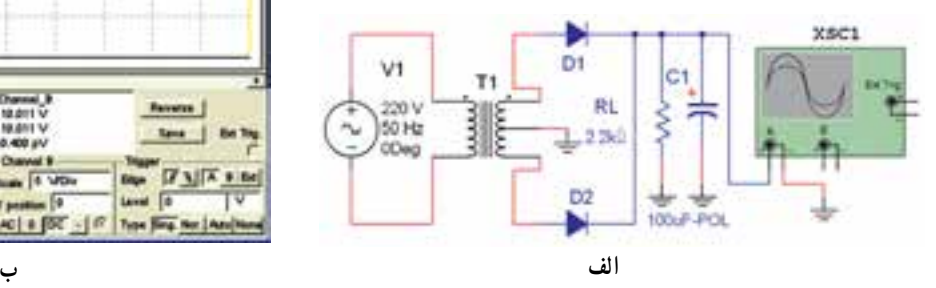

**شکل 21ــ ٨** 

**8 ــ٨ ــ ارزشیابی** پس از اتمام آزمایش و پاسخ به سؤالهای الگوی پرسش و کاملکردن کتاب گزارش کار، در زمان تعیینشده گزارش کار خود را برای ارزشیابی ارائه دهید.

 $149$ 

کار با چند نمونه سنسور

٥ ــ مدار عملی مربوط به کاربرد سنسور حرارتی را ببندد ٔ مادون قرمز راتشخیص 6 ــ شکل ظاهری سنسور فرستنده و گیرنده دهد 7ــ یک نمونه مدار عملی مربوط به کاربرد سنسورهای مادون قرمز 8 ــ با استفاده از نرمافزار مولتیسیم و امکانات آن مدارهای عملی مربوط به سنسورها ر ا شبیهسازی کند 9ــ گزارش کار را بهطور کامل ــ دقیق و مستند بنویسد ٔ ١ 1ــ هدفهای رفتاری در حیطه عاطفی که در آزمایش شماره آمده است را در این آزمایش نیز اجرا کند

**١ــ9ــ اطالعات اولیه**

**١ــ١ــ٩ــ** همانطورکه در آزمایشهای قبلی گفته شد، قطعاتی مانند مقاومتهای LDR ،NTC ،PTC در مدارهای مختلف بهعنوان حسگر یا سنسور )Sensor )بهکار میروند.

در ازمایش شمارهٔ ۳ با انواع مقاومتهای تابع حرارت<br>. )NTC و PTC )و مقاومتهای تابع نور LDR آشنا شدید و آزمایش هایی را روی آنها انجام دادید. در این آزمایش کاربرد این نوع قطعات را در مدارهای سادهٔ الکترونیکی تجربه میکنید.

**٢ــ١ــ٩ــ** سنسور یا حسگر )Sensor )قطعهای است که میتواند از طریق یک نوع انرژی تحریک شود یا خود مولد نوعی انرژی باشد. در واقع حسگر نوعی مبدل الکتریکی است که تحت تأثیر عوامل فیزیکی مختلفی مانند درجه حرارت، نور، فشار، حرکت سیال، ارتعاش و وزن قرار میگیرد و این کمیتها را به نوعی حس میکند. سادهترین سنسور، شستی فشاری الی درب یخچال

یا خودرواست که با بستن درب، المپ داخل یخچال یا المپ داخل خودرو خاموش و با بازشدن درب المپ روشن میشود. در این سامانه، حسگر، فشار مکانیکی را حس میکند و از طریق حس کننده (کلید فشاری لای درب) به مدار الکتریکی لامپ فرمان میدهد. این نوع حسگر را سنسور مکانیکی مینامند. در شکل ١ــ٩ چند نمونه از این نوع شستیها را مالحظه میکنید.

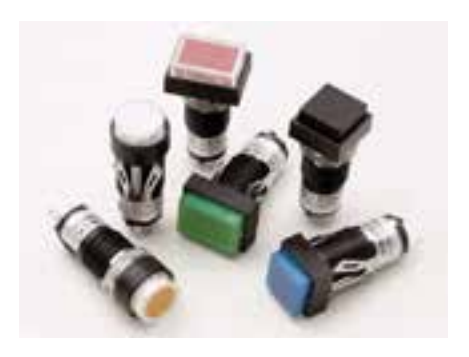

**شکل 1ــ 9 ــ چند نمونه کلید فشاری که میتواند بهعنوان حسگر مکانیکی بهکار رود.**

**هدف کلی آزمایش** بررسی مدارهای سادۀ کاربردی چند نمونه سنسور **هدفهای رفتاری:** پس از پایان این آزمایش از فراگیرنده انتظار راببندد میرود که بتواند: ١ــ چند نمونه سنسور را نام ببرد ٢ــ انواع سنسورهای نوری )حسگر نوری( را از سایر سنسورها تمیز دهد 3ــ یک نمونه مدار عملی مربوط به کاربرد سنسور نوری را ببندد 4ــ چند نمونه سنسور حرارتی را از سایر سنسورها تمیز دهد

آزمایش شمارۀ 9 **زمان اجرا: 6 ساعت آموزشی**

در این نوع حسگرها هیچگونه حرکت مکانیکی بین عامل محرک و مدار ایجاد نمیشود. بلکه دراثر عامل محرک یکی از ویژگی های حس گر مانند مقدار مقاومت تغییر می کند و فرمان لازم را به مدار اصلی میدهد.

نوع دیگری از انواع حسگرها، سنسور فشار است. در شکل ٤ــ٩ چند نمونه از این نوع حسگرها را مشاهده میکنید از این نوع حسگرها در ترازوهای الکترونیکی و اندازهگیری فشار استفاده میشود.

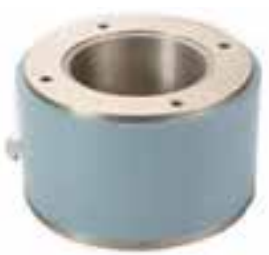

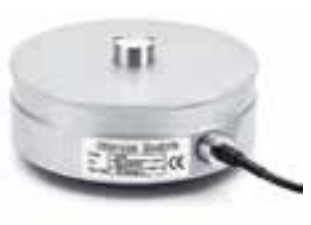

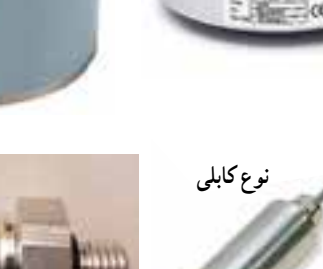

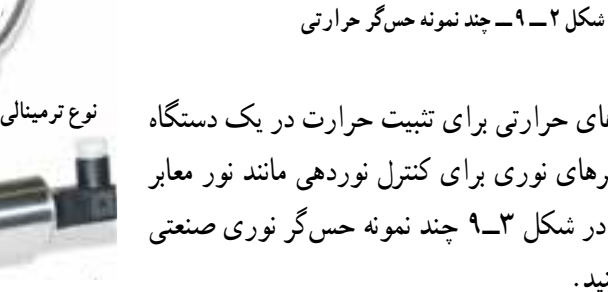

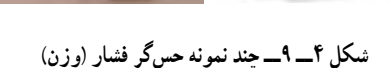

با استفاده از حسگرهای ذکرشده ارتباط مستقیم مکانیکی بین عامل تحریک و مدار، مانند آن چه که برای شستیهای الی درب گفته شد، از بین میرود.

**3ــ١ــ٩ــ حسگرهای خاص:** در بسیاری از دستگاههای خودکار مانند آسانسور، ضرورت دارد که درب آسانسور در فاصلهای که افراد در حال پیادهشدن یا سوارشدن هستند باز بماند. در این شرایط. حسگر دوقسمتی میشود و معمولاً یک فرستنده و یک گیرنده دارد. در سنسورهای نوری معمولاً فرستنده یک مولد نور مانند LED است و گیرنده یک فتوترانزیستور است که با دریافت نور تحریک میشود. نور پخش شده از فرستنده میتواند نور مرئی یا نور مادون

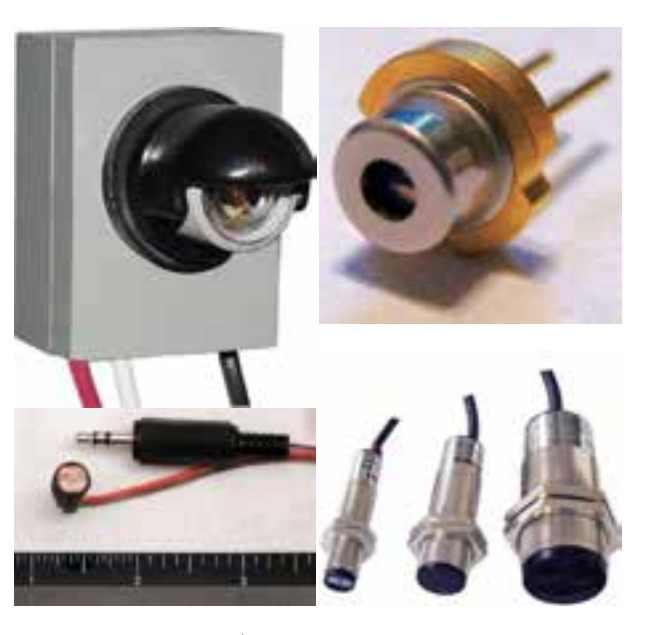

**شکل 3ــ 9ــ چند نمونه حسگر نوری**

حسگرهای حرارتی برای تثبیت حرارت در یک دستگاه خاص و حسگرهای نوری برای کنترل نوردهی مانند نور معابر بهکار میروند. در شکل 3ــ9 چند نمونه حسگر نوری صنعتی را مشاهده میکنید.

عالوهبر حسگرهای مکانیکی، سنسورهایی وجود دارند

که با عوامل فیزیکی مانند نور مرئی، نور مادون قرمز، فرکانس مافوق صوت، فرکانس رادیویی و حرارت کار میکنند. در شکل

٢ــ٩ چند نمونه حسگر حرارتی صنعتی را مشاهده میکنید.

قرمز باشد. در مورد آسانسور در فاصلهای که افراد پیاده و سوار میشوند از سنسور مادون قرمز یا سنسور نوری استفاده میکنند. در این روش هنگامی که افراد در حال رفت و آمد هستند، با قطعشدن نور ارسالی ازفرستنده به گیرنده، در مسیر درب ورودی، به مدار اصلی فرمان بازماندن درب داده میشود. چنانچه در فاصله زمانی معینی، نور ارسالی به گیرنده قطع نشود، فرمان بستهشدن به درب آسانسور صادر شده و درب بسته میشود.

ٔ یک دیود نوردهنده و فتوترانزیستور که با هم مجموعه کار میکنند را اُپتوکوپلِر یا ترویجکنندهٔ نوری (Optocoupler)

مینامند. برخی از اپتوکوپلرها را در یک بستهبندی و مشابه آیسی میسازند. این نوع اپتوکوپلرها کاربردهای خاص دارند، زیرا دیود نوردهنده و فتوترانزیستور در داخل بستهبندی قرار میگیرد و عمل تحریک ترانزیستور در داخل بستهبندی انجام میشود. اگر بخواهیم از اپتوکوپلرها بهعنوان سنسور استفاده کنیم، باید حتما دیود نوردهنده و فتوترانزیستور ان جدا از هم باشد. در شکل 5 ــ٩ چند نمونه دیود نوری، فتوترانزیستور و اپتوکوپلر بهصورت IC را مشاهده میکنید. به جای فتوترانزیستور از فتودیود و LDR نیز میتوان استفاده کرد.

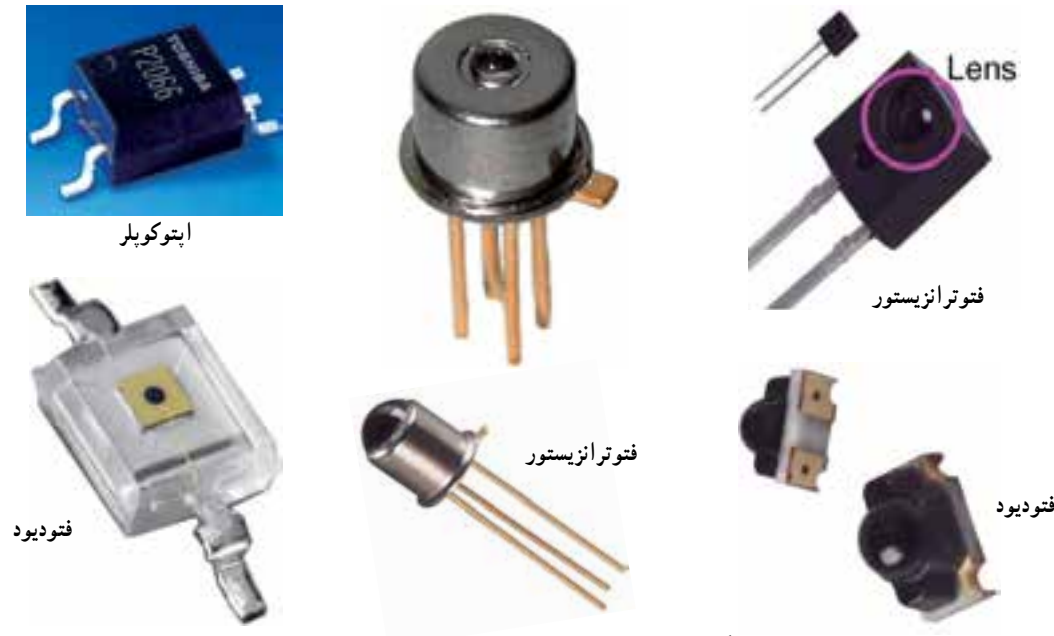

**شکل 5 ــ 9ــ چند نمونه فتودیود، فتوترانزیستور و اپتوکوپلر**

ً فتودیودها و فتورزیستورها را مانند LEDها و معموال ترمیستورها بهصورت صنعتی نیز میسازند.

در شکل 6 ــ9 چند نمونه فتودیود و فتوترانزیستور که بهصورت صنعتی ساخته میشوند را مالحظه میکنید. همانطورکه از شکلهای ٥ ــ٩ و ٦ ــ٩ مشاهده میکنید تشخیص فتودیود و فتوترانزیستور از روی شکل ظاهری امکانپذیر نیست و باید به برگهٔ اطلاعات ان مراجعه نمایید.

در حسگرهایی که با فرکانس ماوراء صوت و رادیویی کار میکنند، از فرستنده و گیرندهٔ ماوراء صوت و رادیویی استفاده<br>. میشود. دستگاههای اعالم موقعیت و دزدگیر خودرو از امواج

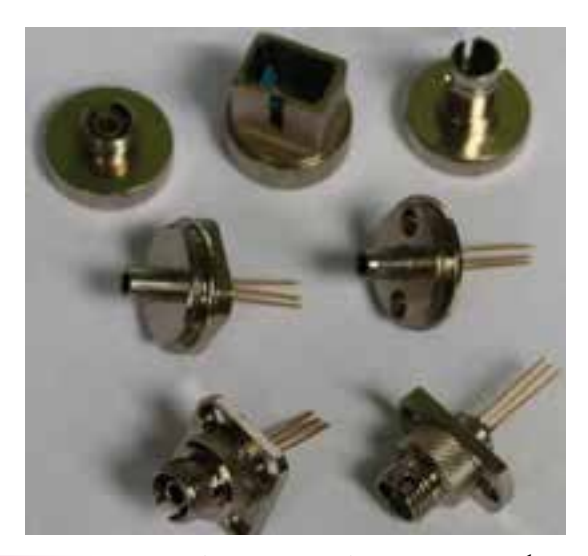

**شکل 6 ــ 9ــ نمونههایی از فتودیود و فتوترانزیستورهای صنعتی**

رادیویی استفاده میکنند.

<mark>تحقیق کنید :</mark> چنانچه به خودروی پارک شده که دزدگیر آن فعال است ضربهای وارد شود، آژیر آن به صدا درمیآید. چه نوع حسگری برای این منظور به کار رفته است؟ مکانیکی یا الکترونیکی؟ نتیجۀ حتقیق را به کالس ارائه دهید.

**2ــ٩ــ نکات ایمنی** ٔ نکات ایمنی گفته شده در آزمایشهای **١ــ٢ــ٩ــ** کلیه قبلی را دوباره مطالعه کنید وآنها را در این آزمایش نیز رعایت نمایید.

**۲ـــ۲ــ۹ـــ ا**ز انجا که حسگرها معمولاً از حساسیت ویژهای برخوردارند قبل از شروع کار با قطعه، حتما کاتالوگ ان را مطالعه کنید و به نکات ذکرشده در آن توجه نمایید.

ٔ تماس حسگر با حرارت، نور و فشار **٣ــ٢ــ٩ــ** منطقه را همیشه تمیز نگه دارید. اگر سطح تماس حسگرهای نوری و حرارتی به گرد و غبار یا روغن آلوده شود، مدار مربوط به آن عمل نمیکند یا حساسیت آن کم می شود.

٭ **3ــ 9 ــ کاربا نرم افزار**

در مراحل اجرای آزمایش، انواع حسگرهای موجود ٔ در نرمافزارهای ادیسون و مولتیسیم را شناسایی کنید، و کلیه مدارهای دادهشده در مراحل اجرایی را ببندید و نتایج را در کتاب گزارش کار بنویسید. توصیه میشود قبل از اجرای آزمایشها روی میز آزمایشگاهی واقعی، آنها را در فضای نرمافزاری اجرا نمایید.

**4ــ 9 ــقطعات، ابزار، تجهیزاتو موادموردنیاز** کیف ابزار استاندارد میز آزمایشگاهی استاندارد ُرد ِرد ب ب کلید الی درب خودرو یا یخچال ٢ عدد

شستی فشاری با دو کنتاکت باز و دو کنتاکت بسته ١ عدد شستی فشاری مانند کلید تبدیل ١ عدد رله ١٢ ولت LED ١ عدد LDR ١ عدد NTC ١عدد

 $\Omega$ ۰۲۲  $\Omega$ ۰۴۷۰  $\Omega$ ۰۴۷۰ مقاومت

1 وات از هرکدام ١ عدد ٤ Ω680 ترانزیستور 140BC ١ عدد

**5 ــ 9 ــ مراحل اجرای آزمایش** ٭**١ــ ٥ ــ 9ــ** دو نمونه کلید الی درب خودرو یا یخچال را در اختیار بگیرید و عملکرد آن را با اهممتر مورد آزمایش قرار دهید. سپس با بررسی درب یخچال و خودرو، محل قرارگرفتن کلید و عملکرد آن را مالحظه کنید. درباره این تجربه بهطور خالصه توضیح دهید.

**سؤال :١** این نوع کلیدها در بازار با چه نامی شناخته میشود؟ مشخصات فنی یک نمونه کلید و قیمت آن را بنویسید. **انواع کلیدهای فشاری**

**٢ــ ٥ ــ 9ــ** در مدارهای حسگر از انواع شستیهای فشاری استفاده میشود. شستیهای فشاری در دو نوع همیشهباز Normally open) NO و همیشه بسته NC( Normally closed) NC ساخته میشوند. شستیهای NO شستیهایی هستند که در شرایط عادی باز هستند و با واردشدن فشار به آنها، بسته میشوند. شستی زنگ اخبار از انواع NO است.

شستیهای NC در شرایط عادی بسته هستند و هنگامی که فشرده میشوند مدار را قطع میکنند. کلید لای درب خودرو و یخچال از این نوع کلیدها هستند. شستیهای فشاری را بهصورت ترکیبی از چند کنتاکت نیز میسازند که تعدادی کنتاکتها باز و تعدادی از آنها بسته است. در شکل 7ــ٩ تعدادی از این نوع شستیها رامالحظه میکنید.

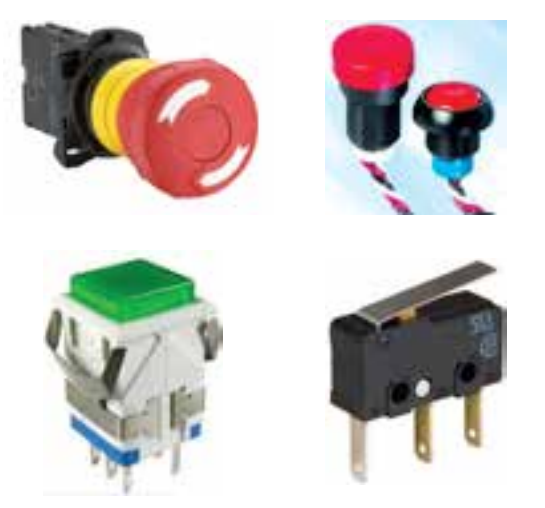

**شکل 7ــ9ــ چند نمونه شستی ترکیبی**

٭**3ــ ٥ ــ 9ــ** یک نمونه شستی فشاری که دارای حداقل دو کنتاکت باز و دو کنتاکت بسته است را در اختیار بگیرید. شکل ظاهری ان را بکشید. پایههای ان را به وسیلهٔ اهم متر شناسایی کنید و نقشهٔ فنی ان را در دو حالت فشرده شده و ازاد رسم کنید.

**سؤال :٢** این کلید در حالت آزاد چند کنتاکت باز و بسته دارد؟ هنگامی که شستی را فشار میدهید چند کنتاکت آزاد و بسته دارد؟ این نوع شستی چه کاربردی میتواند داشته باشد؟ توضیح دهید.

٭ **٤ــ ٥ ــ 9ــ** برخی از شستیهای فشاری دارای کنتاکتهایی مشابه کلید تبدیل هستند. یعنی درحالت آزاد یک کنتاکت مشترک به یک کنتاکت غیرمشترک اتصال دارد. هنگامی که شستی فشرده میشود کنتاکت مشترک آزاد شده و به یک کنتاکت غیرمشترک دیگر وصل میشود.

یک عدد شستی فشاری که بهصورت کلید تبدیل عمل میکند را در اختیار بگیرید. شکل ظاهری آن را رسم کنید. پایههای آن را شمارهگذاری کنید. با استفاده از اهممتر پایه مشترک و پایههای غیرمشترک را پیدا نمایید. مراحل انجام کار را توضیح دهید.

**رلهها**

ٔ الکترومکانیکی است که توسط **٥ ــ ٥ ــ٩ــ** رله یک وسیله ان میتوانیم با یک جریان کم، جریان نسبتا زیادی را کنترل کنیم. در داخل رله یک سیمپیچ، یک هسته و تعدادی کنتاکت وجود دارد. درصورتی که از سیمپیچ جریان الکتریکی عبور کند، سیمپیچ

مغناطیس میشود و کنتاکتها را که روی یک لوال میتوانند حرکت کنند، جابهجا میکند، در اثر این جابهجایی اتصال کنتاکتها تغییر می کند و به مدار مورد نظر فرمان می دهد.

در شکل ٨ ــ٩ ساختمان داخلی رله و شکل ظاهری چند نمونه رله را ملاحظه میکنید. معمولاً مشخصات فنی رله که شامل ولتاژسیم پیچ، جریان سیمپیچ، ولتاژ و جریان کنتاکتها است را روی بدنهٔ رله مینویسند.

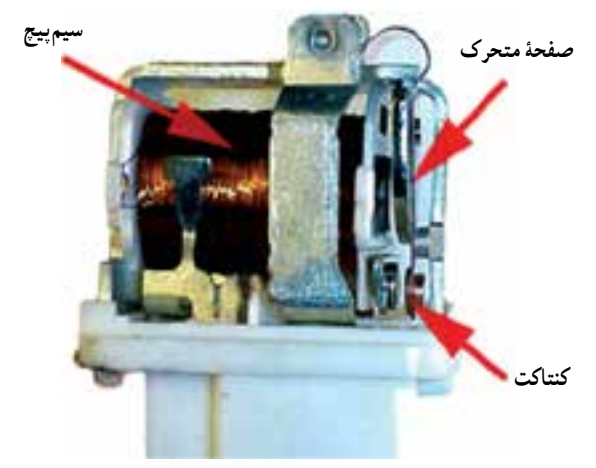

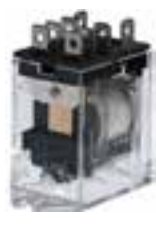

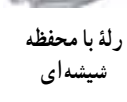

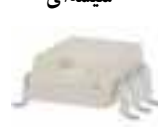

**رلۀ مینیاتوری** 

**شکل 8 ــ 9 ــ ساختمان داخلی و تصویر ظاهری چند نمونه رله**

**رلۀ چندتایی به رلۀ تخت** 

**رلۀ مینیاتوری رلۀ مینیاتوری** 

**صورتIC** 

معمو لاً نقشهٔ فنی رله را روی رله ترسیم میکنند و پایههای ان را شمارهگذاری مینمایند. رلههای ۵ پایه معمولاً دو پایه برای ً ٔ خود دارند، غالبا سیمپیچ و سه پایه برای کنتاکتهای تبدیل گونه نقشهٔ فنی این رلهها را روی بدنهٔ رله ترسیم نمیکنند. با استفاده از اهممتر بهآسانی میتوانید پایههای رله را مشخص کنید. در شکل ٩ــ٩ پایههای یک نمونه رله نشان داده شده است.

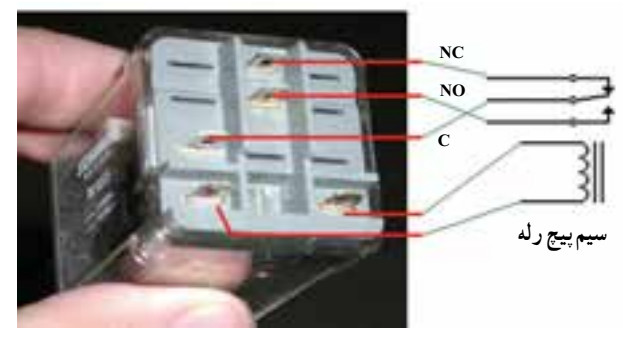

**شکل 9ــ 9ــ پایههای رله**

ٔ موجود در کارگاه را در ٭ **6 ــ ٥ ــ 9ــ** یک عدد رله اختیار بگیرید و موارد زیر را اجرا نمایید.

 شکل ظاهری رله و پایههای آن را ترسیم و شمارهگذاری نمایید.

با استفاده از اهممتر پایههای رله را مشخص کنید و نقشهٔ فنی ان را ترسیم نمایید.

ٔ رله، ً روی بدنه **7ــ ٥ ــ 9ــ** همانطورکه گفته شد معموال مشخصات فنی ان را می<sub>ا</sub>نویسند. همچنین شمارهٔ پایهها در کنار پایههای رله نوشته میشود. در برخی موارد نقشهٔ فنی رله را نیز روی بدنه آن ترسیم میکنند. در شکل ١٠ــ٩ یک نمونه رله را که نقشهٔ فنی و شمارهٔ پایههای ان روی بدنه رسم شده است مشاهده می کنید.

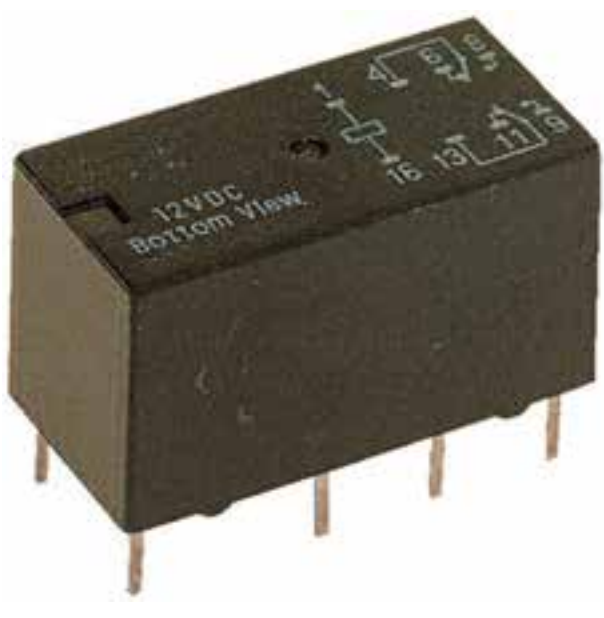

**شکل 10ــ 9ــ نقشۀ فنی رله روی بدنۀ رله**

در شکل **۱۱ــ۹** یک نمونهٔ دیگر ازانواع رلهها را میبینید. در این رله، شمارهٔ پایهها روی بدنه حک شده است.<br>.

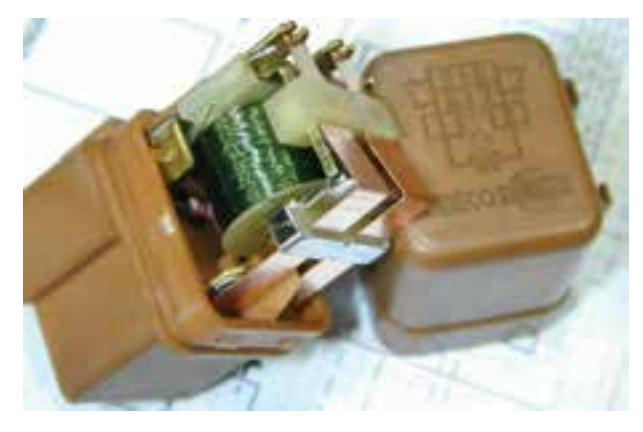

**شکل 11ــ 9ــ شمارۀ پایه های رله روی بدنۀ آن حک شده است.**

در شکل ۱۲ــ۹ نمونهٔ دیگری از رله را نشان دادهایم.

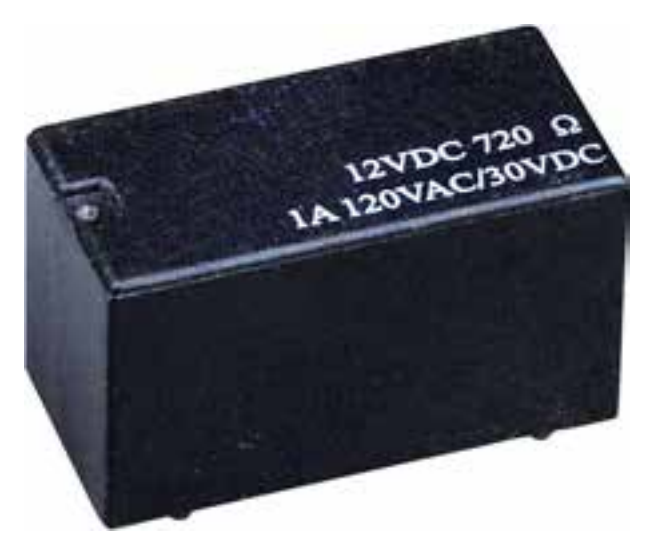

**شکل 12ــ 9ــ مشخصات فنی یک نمونه رله**

ٔ مشخصات فنی آن روی بدنه نوشته شده است. ولتاژ تغذیه سیم پیچ این رله ١٢ ولت DC و مقاومت آن 720 اهم است. یعنی جریان تغذیه سیمپیچ رله برابر است با:

$$
I \begin{array}{c c c c c} V & V & V & V \\ & R & VY & \phi & \phi \\ \end{array} A
$$

 $I \approx VmA$ 

کنتاکتهای رله تحمل عبور جریان یک آمپر را دارند ومیتوانند تا ولتاژ 120 ولت AC یا ٣٠ ولت DC را تحمل کنند. توضیح دهید. ٔ یک نمونه رله را از ٭**8 ــ ٥ ــ 9ــ** مشخصات فنی و نقشه روی بدنهٔ ان تعیین کنید و بنویسید .

> با LDR است روی برد بُرد ببندید و مراحل زیر را روی ان اجرا کنید.

> رلهٔ مورد استفاده یک رلهٔ ۱۲ ولتی معمولی است که بهآسانی در بازار یافت میشود. درصورتی که تعداد کنتاکتهای ٔ شما بیش از دو تیغه دارد. در این مرحله فقط از کنتاکتی رله استفاده کنید که در حالت عادی باز )NO )است.

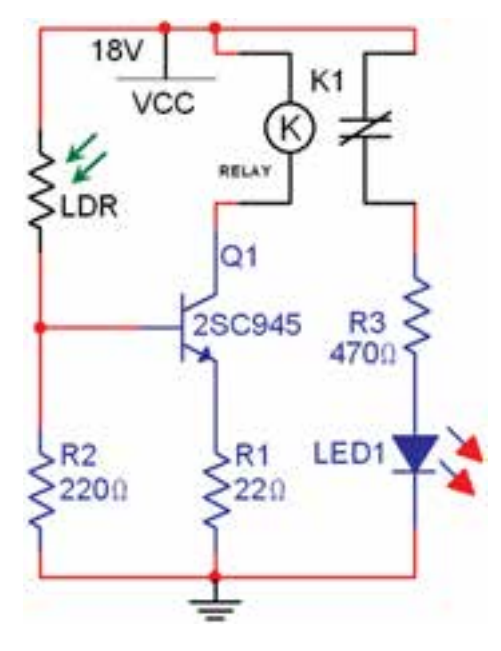

**شکل 13ــ 9ــ مدار فرمان با استفاده از LDR**

توجه: هنگام اجرای آزمایش در آزمایشگاه واقعی، در صورت نیاز مقدار ولتاژ تغذیه را به ١٢ ولت کاهش دهید.

 روی LDR را با دست بپوشانید در این حالت باید LED خاموش باشد.

 دست خود را بردارید و به LDR نور بتابانید. در این حالت LED روشن خواهد شد.

٭**9ــ ٥ ــ 9ــ** مدار شکل ١٣ــ٩ را که یک مدار حسگر را ترسیم کنید. مدار را ببندید و نتایج حاصل شده را بنویسید. نتایج حاصل از این آزمایش را به طور دقیق و کامل **سؤال :٣** درصورتی که بخواهیم از کنتاکتهای NC و ٔ مدار NO هر دو استفاده کنیم چه تغییری باید در مدار بدهیم؟ نقشه ٭**10ــ ٥ ــ 9ــ** محل 2R را با LDR عوض کنید. مدار را راهاندازی نمایید. دربارهٔ عملکرد این مدار توضیح دهید.

در صورت نیاز مقدار مقاومت 2R را با مشورت مربی کارگاه تغییر دهید.

ُرد ببندید ٭ **١١ــ ٥ ــ 9ــ** مدار شکل ١٤ــ٩ را روی بردب و مراحل زیر را اجرا نمایید.

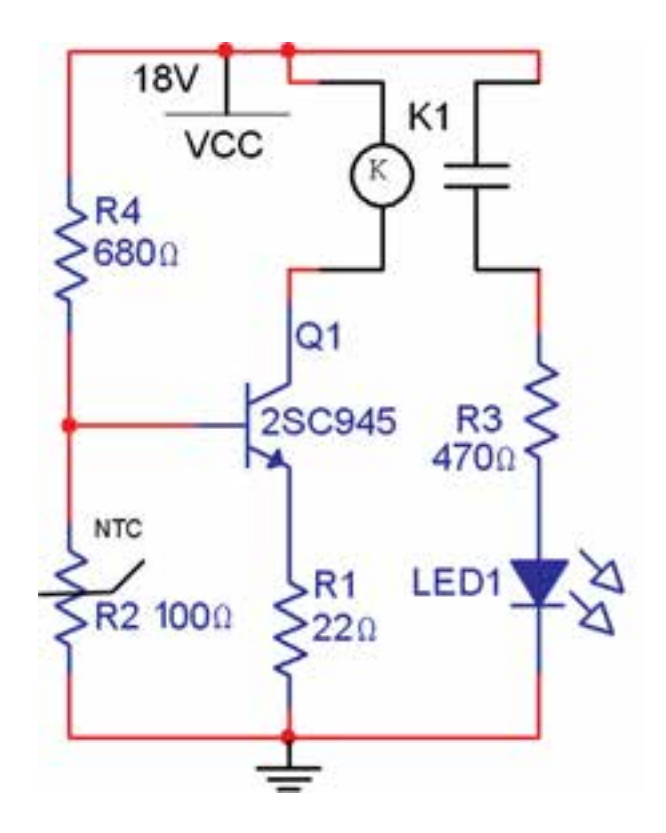

**شکل 14ــ9ــ مدار فرمان با استفاده از NTC**

 آیا در شرایط عادی المپ روشن است یا خاموش؟ توضیح دهید. ٢ــ تعمیرکار دوم فردی بد اخالق است. کار خود را خیلی خوب انجام میدهد ولی بدقول است. ٣ــ تعمیرکار سوم خوش برخورد است، خوشقول است، کار خود را بهخوبی انجام میدهد. اما کمی گرانتر از بقیه میگیرد. حال به سؤاالت زیر پاسخ دهید. ٭ درصورتی که هر سه تعمیرکار وقت برای تعمیر داشته باشند کدام یک را انتخاب می کنید؟ چرا؟ ٭ درصورتی که تعمیرکاران ١ و ٢ فرصت تعمیر داشته باشند کدام را انتخاب میکنید؟ چرا؟ ٭ درصورتی که فقط یکی از تعمیرکاران )1 یا ٢ یا ٣( فرصت برای تعمیر داشته باشد، چه تصمیمی میگیرید؟ برای هریک از حالتها توضیح دهید. ٭ ویژگیهای یک تعمیرکار خوب را عالوهبر موارد باال بنویسید.

نتایج بهدست آمده از آزمایش رابهطور خالصه بنویسید.

**٧ــ٩ــ الگوی پرسش**

٭ **13ــ ٥ ــ 9ــ** یک مورد از تحقیقهای فوق را در خودرو است. این نوع حسگر را سنسور ...... مینامند. **کاملکردنی ١ــ٧ــ٩ــ** مقاومتهای ......، ...... و ...... در مدارهای مختلف بهعنوان حسگر یا سنسور بهکار میروند. **٢ــ٧ــ٩ــ** سادهترین سنسور ...... الی درب یخچال یا

**صحیح یا غلط 3ــ٧ــ٩ــ** حسگرهای حرارتی برای تثبیت حرارت و حسگرهای نوری برای کنترل نوردهی به کار میروند. صحیح غلط **4ــ٧ــ٩ــ** اگر بخواهیم از اپتوکوپلرها بهعنوان سنسور استفاده کنیم.دیود نور دهنده و فتوترانزیستور میتواند در داخل

ٔ هویه یا سشوار گرم کنید. آیا وضعیت NTC را به وسیله لامپ خروجی تغییر میکند؟ شرح دهید. محل NTC را با مقاومت  $\rm R_{\ast}$  عوض کنید در صورت نیاز مقاومت 4R را با مشورت معلم کارگاه تغییر دهید. رفتار و عملکرد مدار را در این حالت توضیح دهید. <mark>سؤال ۴</mark> : آیا میتوانید دو وسیلهٔ مختلف را با این مدار کنترل کنید؟ نقشهٔ مدار را بکشید و در مورد ان توضیح دهید. درصورتی که وقت اضافی داشتید آن را اجرا کنید. ٔ اختیاری را ٭ **١٢ــ ٥ ــ 9ــ** در این مرحله دو پروژه میتوانید اجراکنید و گزارش آنها را بنویسید. این پروژهها میتواند موارد زیر باشد. تحقیق دربارهٔ عملکرد فشنگی اب رادیاتور خودرو تحقیق دربارهٔ سنسورهای رباتهای مسیریاب<br>مسیریات

- ٔ چگونگی عملکرد دورسنج در موتورها تحقیق درباره تحقیق دربارهٔ سنسور فشار روغن در خودرو تحقیق دربارهٔ سنسور انژکتور در خودرو<br>. ٔ عملکرد دستگاههای کنترل از راه دور تحقیق درباره **٦ــ٩ــ جمعبندی** دستگاههای الکترونیکی
	- تحقیق دربارهٔ نقشهٔ اتصال سنسور روشنایی راهپله<br>. تحقیق دربارهٔ سنسورهای دستگاههایی مانند شیر اب و مخزن مایع دستشویی

حتقیق شما صرفاً روی نوع سنسور و عملکرد آن است.

آزمایشگاه اجراکنید و نتیجه را بنویسید.

٭**١4ــ ٥ ــ 9ــ** سؤال زیر را به بحث بگذارید و نتیجه آن را بنویسید. ٔ شما سه **سؤال :٥** اتومبیل شما نیاز به تعمیر دارد. در محله نفر تعمیرکار هستند که هرکدام ویژگیهای زیر را دارند.

146 ١ــ تعمیرکار اول بسیار خوش قول و خوشبرخورد است، اما کار خود را بهطور دقیق انجام نمیدهد و گران هم میگیرد.

یک بستهبندی باشد.

صحیح غلط **5 ــ٧ــ٩ــ چهارگزینهای** شستیهای NO در حالت عادی ......... و شستیهای NC در حالت عادی ......... هستند. ١( باز ــ باز ٢( بسته ــ بسته ٣( بسته ــ باز ٤( باز ــ بسته **6 ــ٧ــ٩ــ** روی رلهای اطالعات Ω100VDC5 نوشته شده است، جریان تغذیهٔ سیمپیچ رله کدام است؟  $\delta \cdot$ mA(۲  $\sim$   $\gamma \cdot$ mA(۱ ٣( mA200 ٤ )mA500

می نویسند؟ توضیح دهید. **10ــ٧ــ٩ــ** برای تست صحت سیمپیچ رله از چه دستگاهی استفاده میکنند؟ طرز تست صحت سیمپیچ رله و نوع اتصال کنتاکتهای آن )NOیا NC )را شرح دهید. **11 ــ٧ــ٩ــ** روی رلهای نوشته شده است Ω470 VDC9 VDC40 / VAC220A2 الف( این رله با چه ولتاژ DC کار میکند؟ ٔ سیمپیچ رله را محاسبه کنید. ب( جریان تغذیه پ(کنتاکتهای رله چه جریانی را میتوانند عبور دهند؟ ت( کنتاکتهای رله چه ولتاژ AC یا DC را میتوانند تحمل کنند؟

**تشریحی و محاسباتی 7 ــ٧ــ٩ــ** حسگر یا سنسور را تعریف کنید و چند نوع حسگر نوری و حرارتی را نام ببرید. ٔ تماس حسگر با حرارت، نور **8 ــ٧ــ٩ــ** چرا باید منطقه یا فشار را همیشه تمیز نگه داریم؟ توضیح دهید. ً چه مشخصاتی از رله را روی آن **9ــ٧ــ٩ــ** معموال خود را برای ارزشیابی ارائه دهید.

**8 ــ٩ــ ارزشیابی** پس از اتمام آزمایش و پاسخدادن به سؤاالت الگوی پرسش، کتاب گزارش کار را کامل کنید و در زمان تعیین شده گزارش کار

## منابع و مآخذ

١ــ کاتالوگ دستگاههای اندازهگیری ٢ــ سایتهای اینترنتی ٣ــ جدول هدف محتوای درس آزمایشگاه اندازهگیری الکتریکی ٤ــ نرمافزار مولتیسیم و ادیسون ٥ ــ نرمافزار assistant Electronic

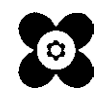